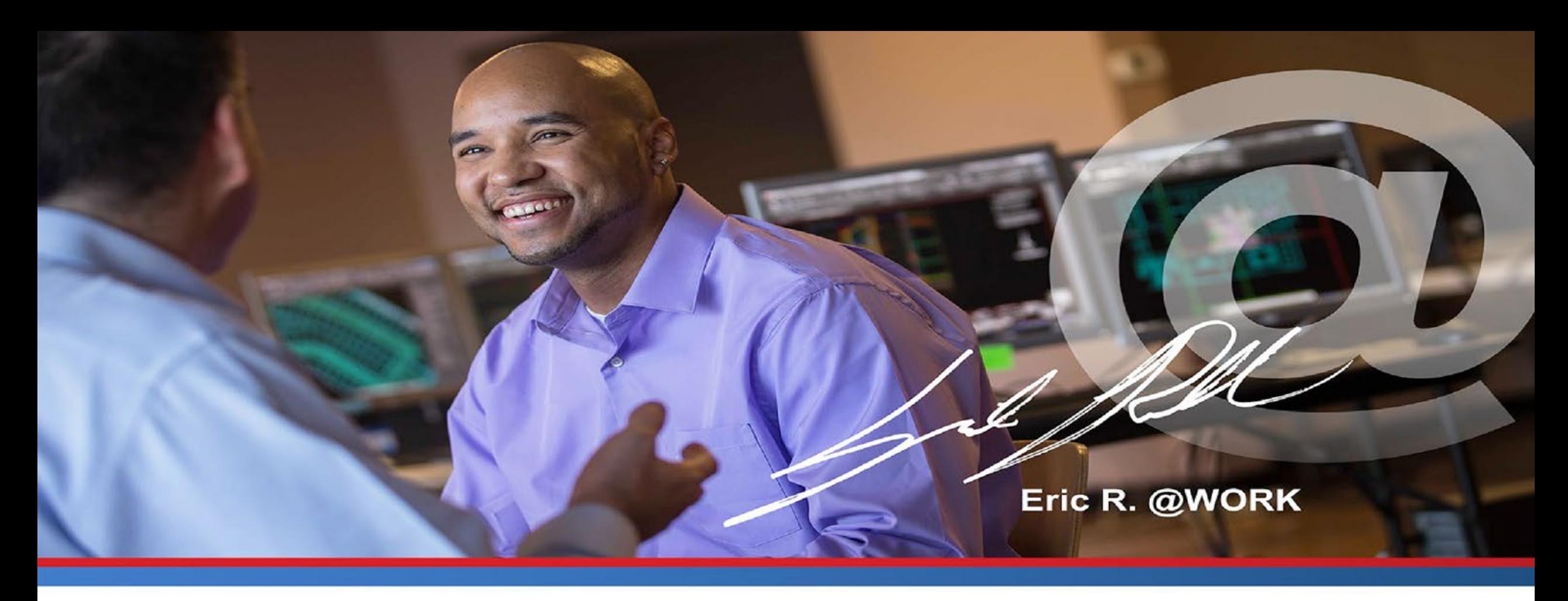

# **Eligible Training Provider Annual Report Requirements for Program Year 2021**

**July 13, 2022**

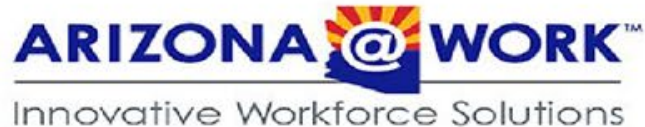

This webinar for eligible training providers intends to:

- Provide an overview of the Workforce Innovation and Opportunity Act (WIOA) & Eligible Training Provider List (ETPL)
- Review Eligible Training Provider (ETP) annual reporting requirements
- Review the ETP annual performance cohorts for Program Year (PY) 2021
- Demonstrate steps in entering performance data into the Arizona Job Connection (AJC) system

![](_page_1_Picture_6.jpeg)

- WIOA: landmark legislation signed in 2014
	- Designed to strengthen and improve the public workforce system
	- One of the purposes: improve the quality and labor market relevance of workforce investment efforts to provide workers with the skills and credentials necessary to secure and advance in employment
- ETPL, programs, and related eligibility procedures ensure accountability, quality, and labor-market relevance of training services programs funded by WIOA

![](_page_2_Picture_5.jpeg)

# **ETPL**

- Consists of approved training providers who are eligible to receive WIOA Title I-B funds to train eligible participants
- Includes the following to facilitate informed consumer choice:
	- Training program description
	- Training program cost information
	- Credential information
	- Labor market information
	- Performance information

![](_page_3_Picture_8.jpeg)

# **ETPL Data Reporting Requirements for the ETP Annual Report**

- States are required to submit Annual ETP performance reports for all programs of study listed on the State ETPL to the U.S. Department of Labor (DOL).
	- DOL posts performance data on each training program on [trainingproviderresults.gov](https://www.trainingproviderresults.gov/#!/).
- Training Providers must submit performance data:
	- **On all students** (WIOA and non-WIOA) who were enrolled in each training program listed on the ETPL;
	- To DES through the **AJC system;**
	- **Annually** for all programs listed on the ETPL.
	- **On or before September 1, 2022**

![](_page_4_Picture_8.jpeg)

**Performance Data Provided by the Training Provider for the ETP Annual Report PY 21 (July 1, 2021 - June 30, 2022)**

- A. Total Number of Individuals Served
- B. Total Number of Individuals Exited
- C. Total Number of Individuals Completed
- D. Total Number Employed in the 2<sup>nd</sup> Quarter After Exit
- E. Total Number Employed in the 4th Quarter After Exit
- F. Median Earnings in the 2<sup>nd</sup> Quarter After Exit
- G. Credential Attainment Rate
- H. Average Earnings in the 2<sup>nd</sup> quarter After Exit
- I. Average Earnings in the  $4<sup>th</sup>$  quarter After Exit

![](_page_5_Picture_10.jpeg)

**Average:** This is the arithmetic mean, and is calculated by adding a group of numbers and then dividing by the count of those numbers.

Example: The average of 2, 3, 3, 5, 7, and 10 is 30 divided by 6, which is 5.

**Median:** The middle number of a group of numbers. Half the numbers have values that are greater than the median, and half the numbers have values that are less than the median.

- Example 1: The median of 2, 3,  $\frac{3}{5}$ , 7, and 10 is 4. 3+5 = 8 /2 = 4, **or**
- Example 2: The median of 2, 3, 3,  $3, 3, 5, 7$ , and 10 is 3.

![](_page_6_Picture_6.jpeg)

# **Performance Data Provided By the Training Provider for the ETP Annual Report PY 2021 - Definitions**

**A. Total Number of Individuals Served -** total number of students enrolled in the program of study in the reporting period.\*

Note: The aggregate number of all individuals (**WIOA** and **non-WIOA)** refers to any individual who was enrolled in a course that is part of a program of study within the reporting period.

- **B. Total Number of Individuals Exited -** total number of students (WIOA and non-WIOA), who **completed, withdrew, or transferred** from this program of study in the reporting period.\*
- **C. Total Number of Individuals Completed -** total number individuals (WIOA and non-WIOA) who **completed,** (i.e., did not withdraw or transfer out) from the training program during the reporting period.\*

\* Refer to the Program Year 2021 ETP Report table on slide 11

![](_page_7_Picture_6.jpeg)

# **Performance Data Provided By the Training Provider for the ETP Annual Report PY 21**

- **D. Total Number of Employed in the Second Quarter After Exit -** number of WIOA and non-WIOA "exiters" who are in unsubsidized employment during the second quarter after exit from the program of study.\*
- **E. Total Number of Employed in the Fourth Quarter After Exit -** number of WIOA and non-WIOA exiters who are in unsubsidized employment during the fourth quarter after exit from the program of study.\*
- **F. Median Earning in the Second Quarter After Exit -** median earnings of WIOA and non-WIOA individuals who are in unsubsidized employment **during the second quarter after exit** from the program of study**.\*** 
	- For all individuals in this program of study who exited during the reporting period, report the wage that is at the midpoint between the highest and lowest wage earned in the second quarter after exit.
	- System edits will not permit the reporting of an employment if wages are not reported.

![](_page_8_Picture_6.jpeg)

\* Refer to the Program Year 2021 ETP Report table on slide 11

Innovative Workforce Solutions

## **Performance Data Provided By the Training Provider for the ETP Annual Report PY 21**

**G. Credential Attainment (Numerator) -** number of WIOA and non-WIOA exiters who completed the program of study and attained a credential associated with the program of study within one year\* after exit from the training program.

This includes all individuals who:

- Attained a recognized postsecondary credential during the program or within one year after exit; or
- Attained a secondary school diploma, or its equivalent, and who were also employed or enrolled in an education or training program leading to a post-secondary credential within one year after training program exit.
- **H. Average Earnings (Second Quarter) -** The average earnings of individuals (WIOA and non-WIOA) in the program of study who are in unsubsidized employment during the **second quarter after exit** from the program of study.\*
- **I. Average Earnings (Fourth Quarter) -** The average earnings of individuals (WIOA and non-WIOA) in the program of study who are in unsubsidized employment during the **fourth quarter after exit** from the program of study.\*

\* Refer to the Program Year 2021 ETP Report table on slide 11

![](_page_9_Picture_8.jpeg)

# **ETP Annual Report Performance Measures Cohorts July 1, 2021 - June 30, 2022**

![](_page_10_Picture_72.jpeg)

Please note the reporting period for each data element varies according to this chart.

![](_page_10_Picture_3.jpeg)

**Entering Performance Data into AJC for the ETP Annual Report**

![](_page_11_Picture_1.jpeg)

1. Log into AJC as a Training Provider and select **My Programs.**

![](_page_12_Picture_1.jpeg)

![](_page_12_Picture_2.jpeg)

### 2. Locate the program name and select the corresponding **Performance** button.

![](_page_13_Picture_16.jpeg)

![](_page_13_Picture_2.jpeg)

Innovative Workforce Solutions

### 3. Select **Add Performance.**

![](_page_14_Picture_12.jpeg)

![](_page_14_Picture_2.jpeg)

4. On the Add Program Performance page, under **Performance Type**, select **Annual**:

![](_page_15_Picture_1.jpeg)

5. Under **Performance Year**, select **2021**:

![](_page_15_Picture_29.jpeg)

![](_page_15_Picture_4.jpeg)

### 6. Complete the remaining fields on the **Add Program Performance** page and hit **Save**.

![](_page_16_Picture_16.jpeg)

![](_page_16_Picture_2.jpeg)

### 7. Back on the **Performance** page, select **Finish**.

![](_page_17_Picture_16.jpeg)

![](_page_17_Picture_2.jpeg)

# **KEY REMINDERS**

- Providers must submit data for each program on the ETPL by no later than **Sept. 1**;
- Programs and possibly providers will be removed from the ETPL for failure to submit program data by Sept. 1 or failing to assist with required corrections;
- Registered Apprenticeship Sponsors are NOT required to submit annual performance reports;
- Providers must submit data for all students (not just WIOA students) in each program on the ETPL;
- If an employment is entered without earnings, the employment will not count; and
- DOL posts performance data on each training program on [trainingproviderresults.gov](https://www.trainingproviderresults.gov/#!/).

![](_page_18_Picture_7.jpeg)

#### Number Employed in 2nd Quarter After Exit

Number Employed in 4th Quarter After Exit

Number Who Attained Credential (required)

![](_page_19_Picture_3.jpeg)

Attained Credential: 100%

The total number of students who exited the program and obtained a credential associated with the program within 1 year after exit from the program.

#### Median Earnings in 2nd Quarter After Exit

0.00

Quarterly wages

#### Average Earnings in 2nd Quarter After Exit (required)

26000.00

Quarterly wages

Average Earnings in 4th Quarter After Exit (required)

28000.00

![](_page_19_Picture_14.jpeg)

![](_page_20_Picture_0.jpeg)

![](_page_20_Picture_1.jpeg)

## **Contact Information**

Eligible Training Provider List State Coordinator - **AZWIOAETPL@azdes.gov**

![](_page_21_Picture_2.jpeg)